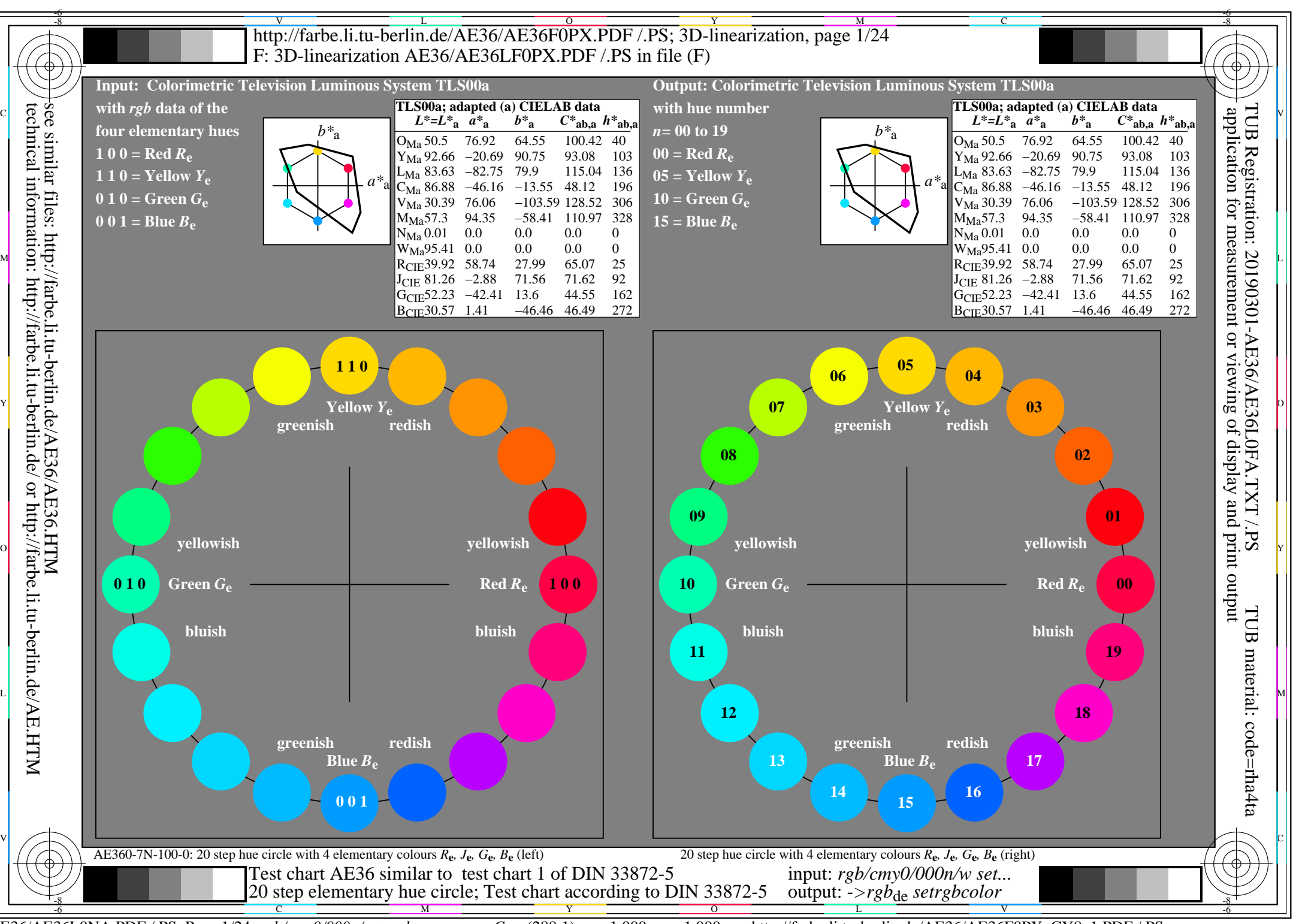

AE36/AE36L0NA.PDF /.PS, Page 1/24, *rgb/cmy0/000n/w*-*>rgb*de *C*Y8 (288:1): *g*P=1,000; *g*N=1,000 http://farbe.li.tu-berlin.de/AE36/AE36F0PX\_CY8\_1.PDF /.PS

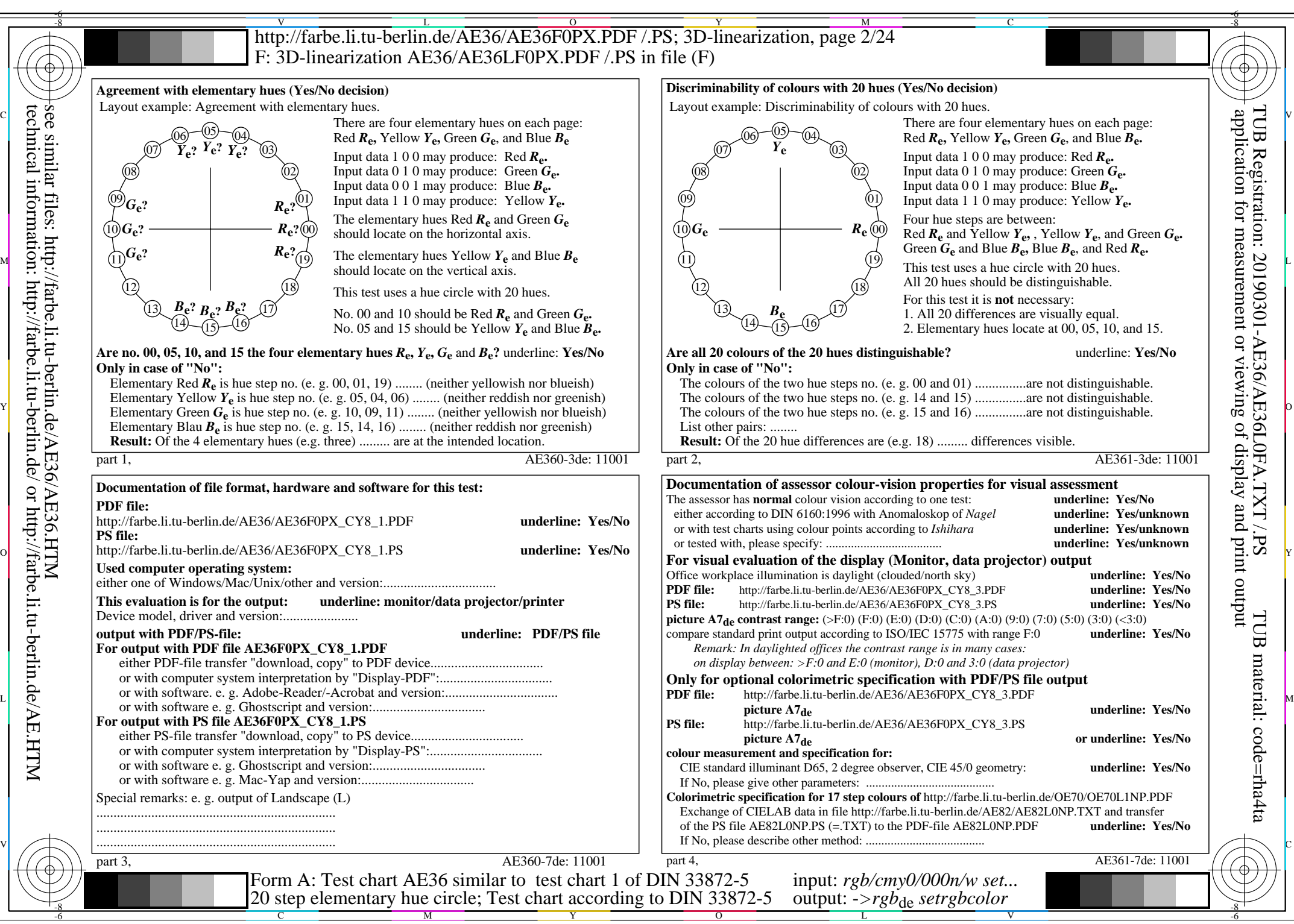

AE36/AE36L0NA.PDF /.PS, Page 2/24, *rgb/cmy0/000n/w->rgb*<sub>de</sub> *C*y<sub>8</sub> (288:1): *g*p=1,000; *gN*=1,000 http://farbe.li.tu-berlin.de/AE36/AE36F0PX\_CY8\_2.PDF /.PS

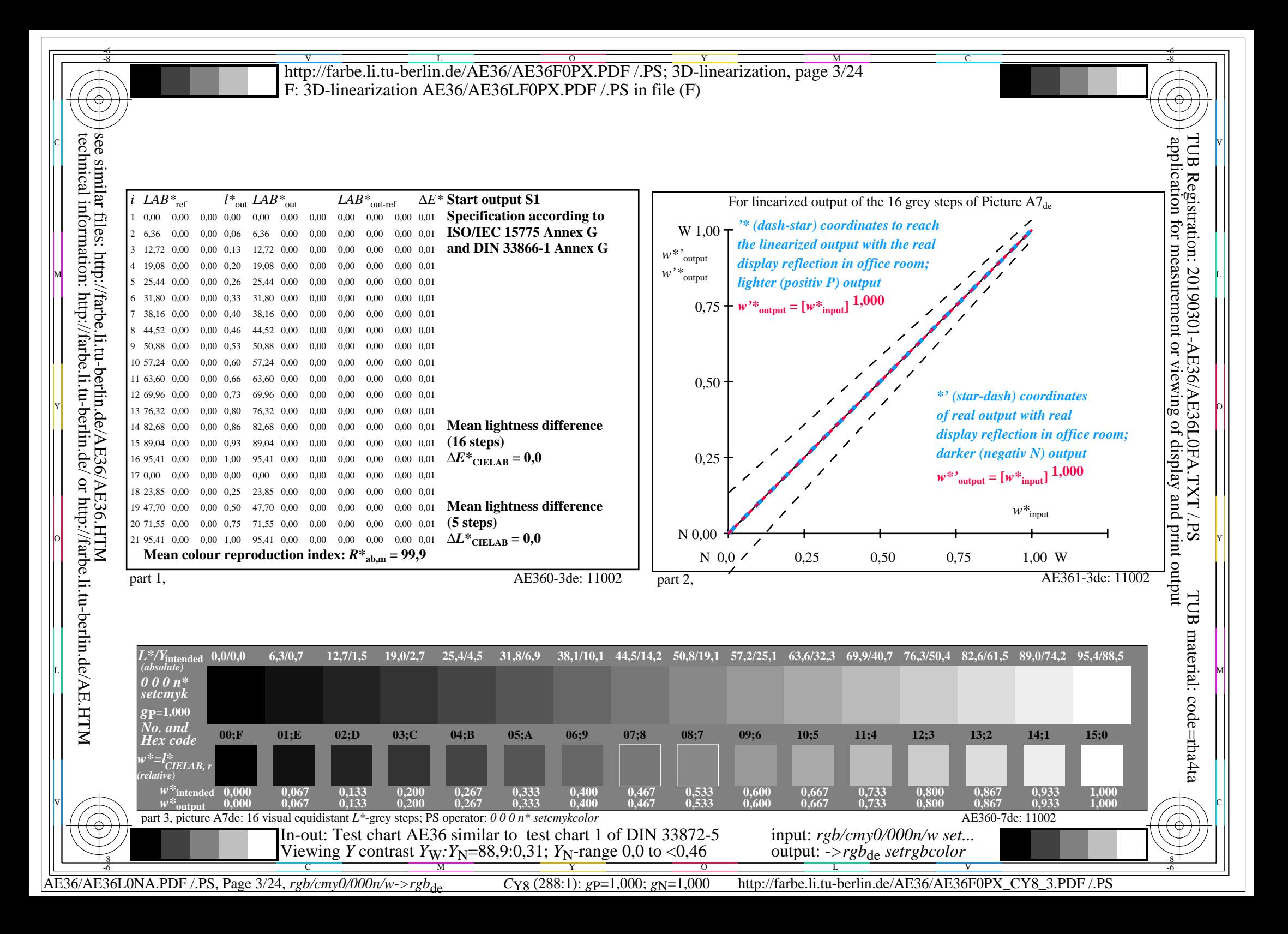

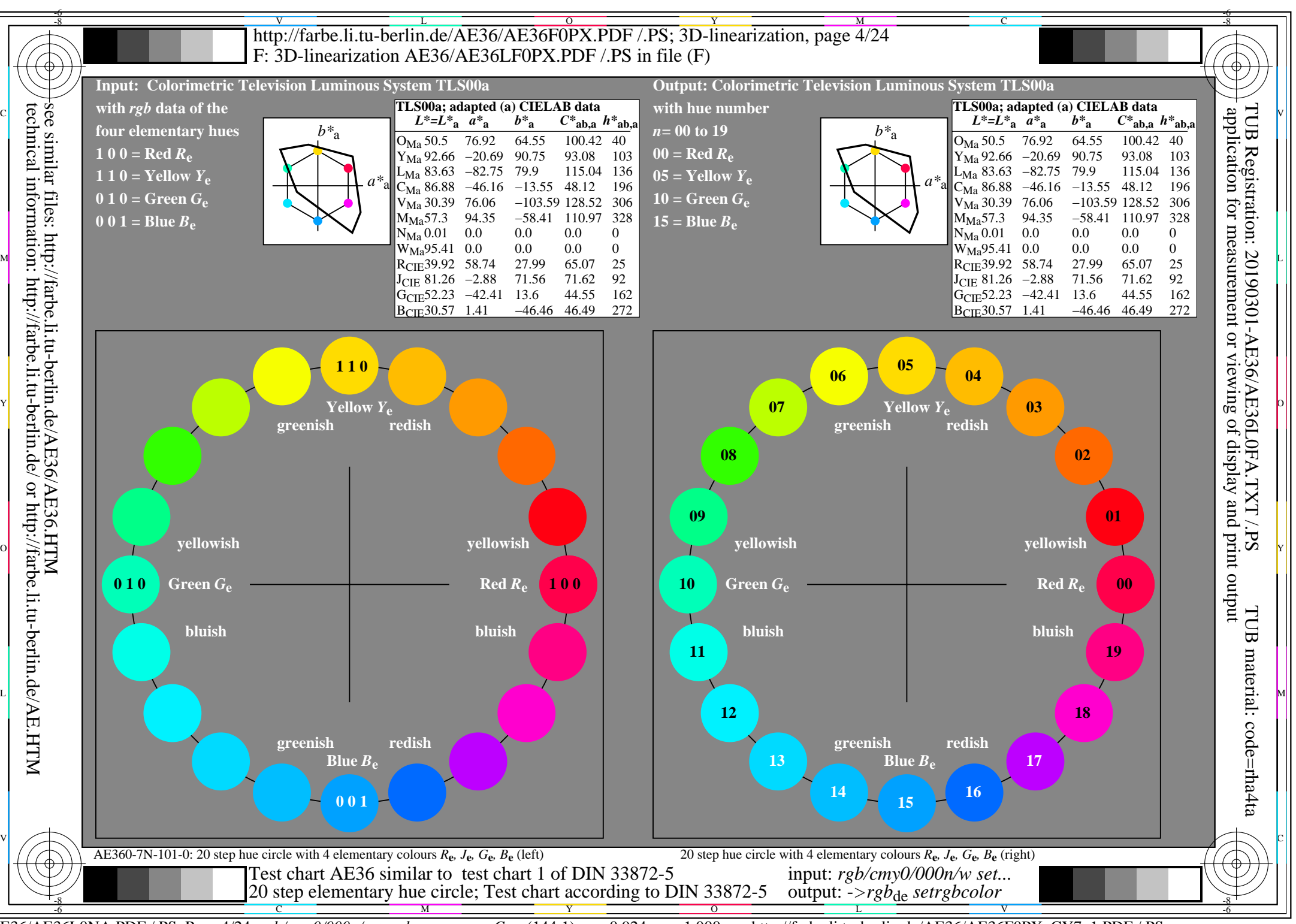

AE36/AE36L0NA.PDF /.PS, Page 4/24, *rgb/cmy0/000n/w*-*>rgb*de *C*Y7 (144:1): *g*P=0,924; *g*N=1,000 http://farbe.li.tu-berlin.de/AE36/AE36F0PX\_CY7\_1.PDF /.PS

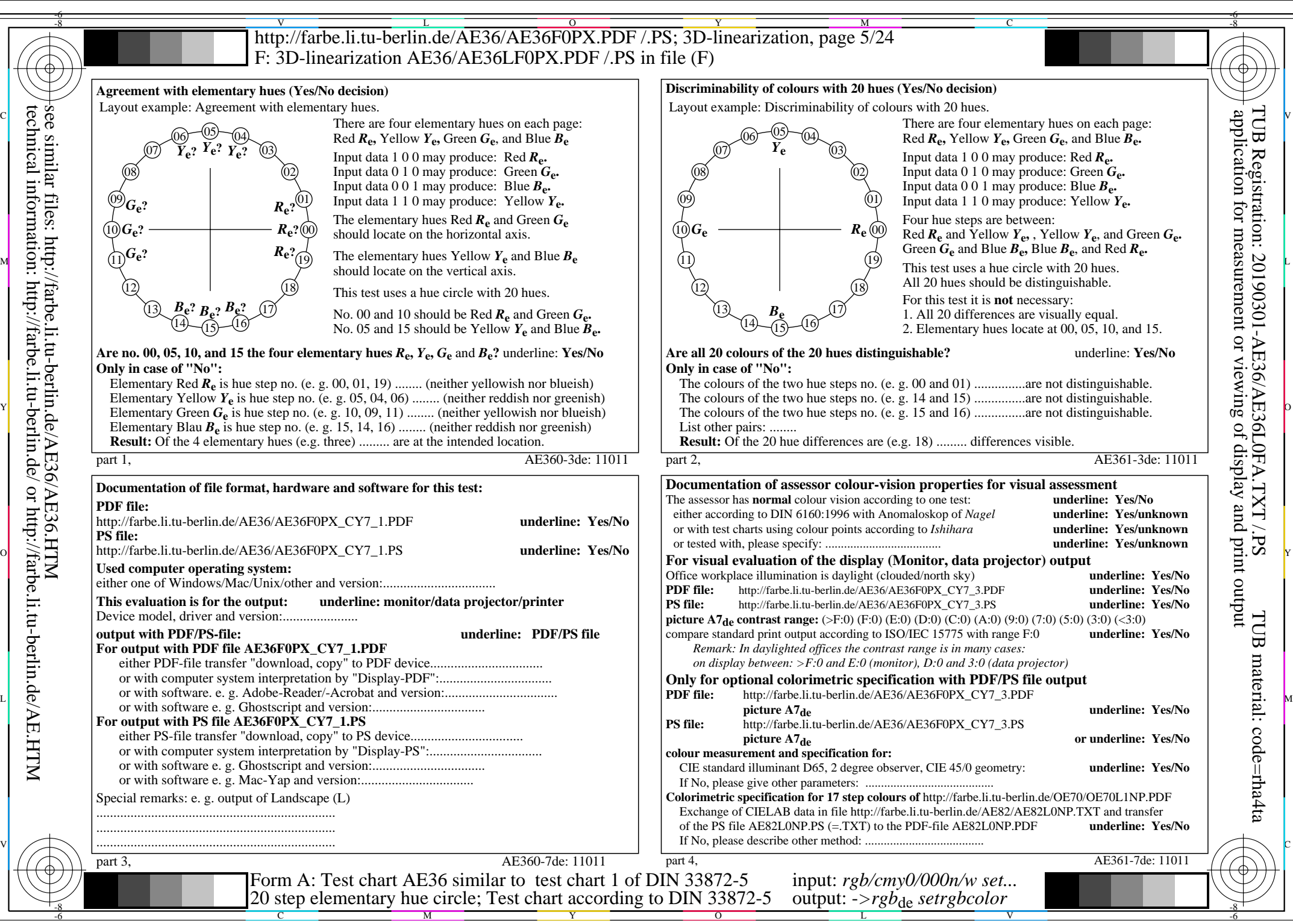

AE36/AE36L0NA.PDF /.PS, Page 5/24, *rgb/cmy0/000n/w->rgb*<sub>de</sub> *C*y7 (144:1): *g*p=0,924; *gN*=1,000 http://farbe.li.tu-berlin.de/AE36/AE36F0PX\_CY7\_2.PDF /.PS

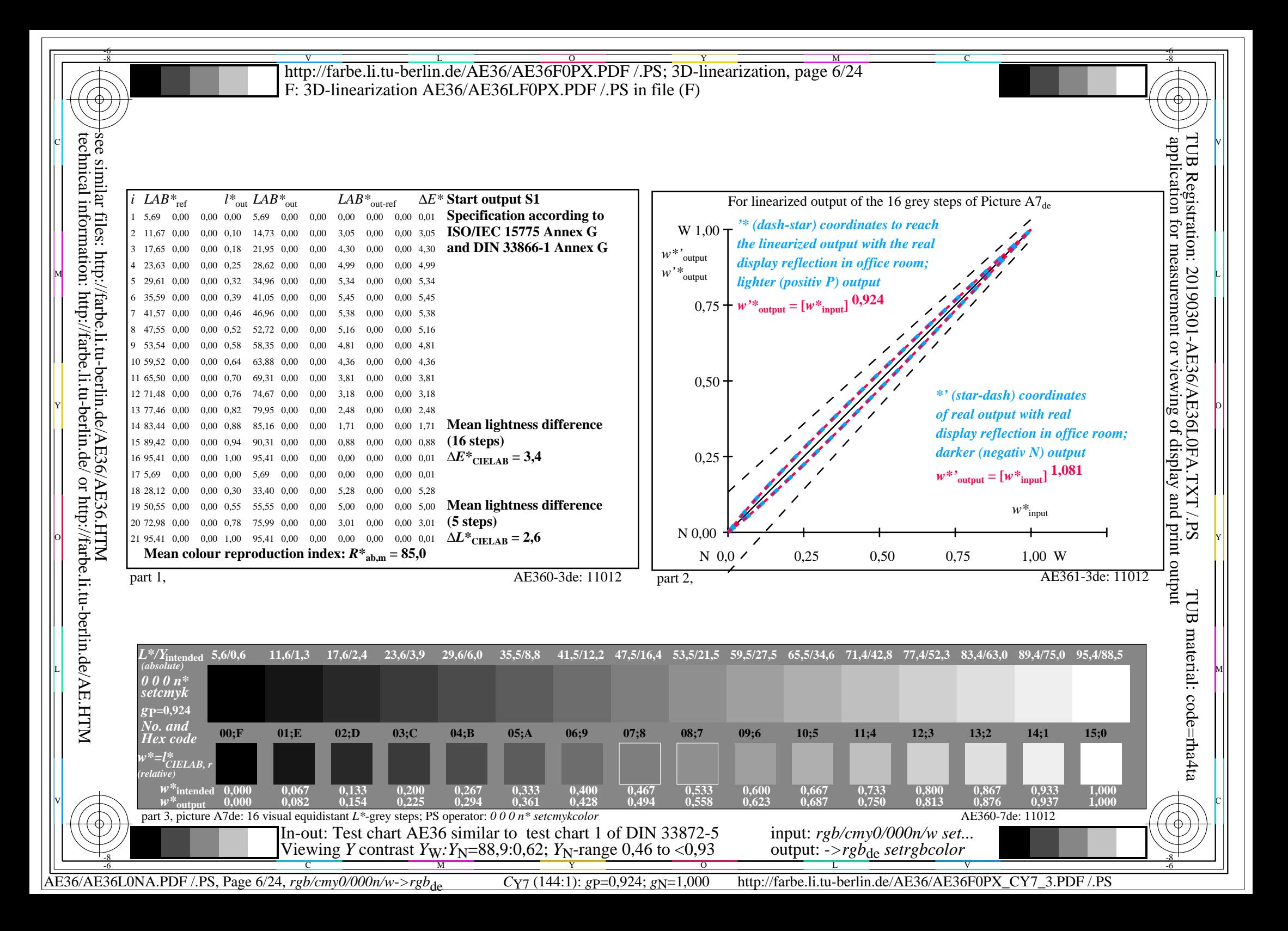

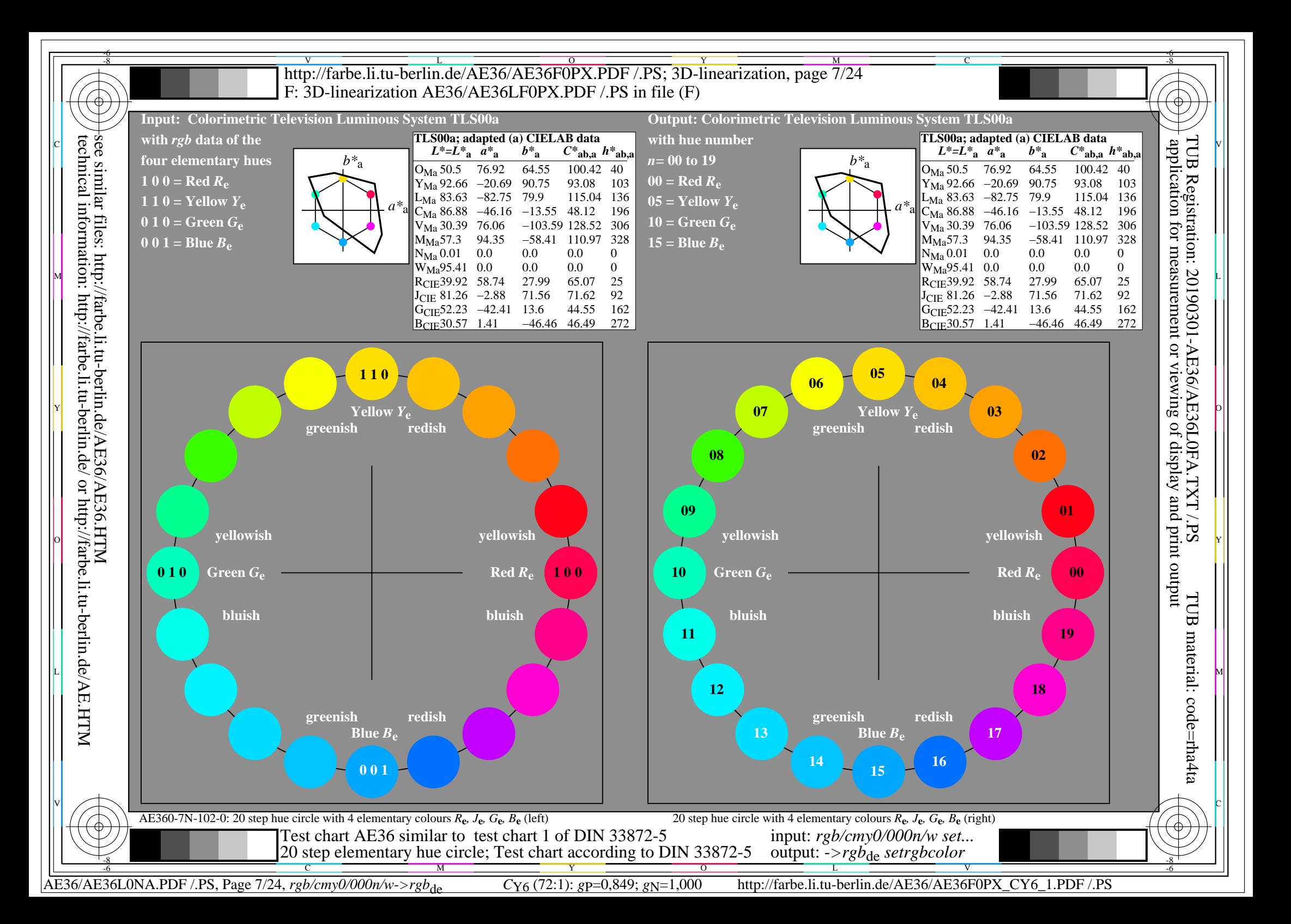

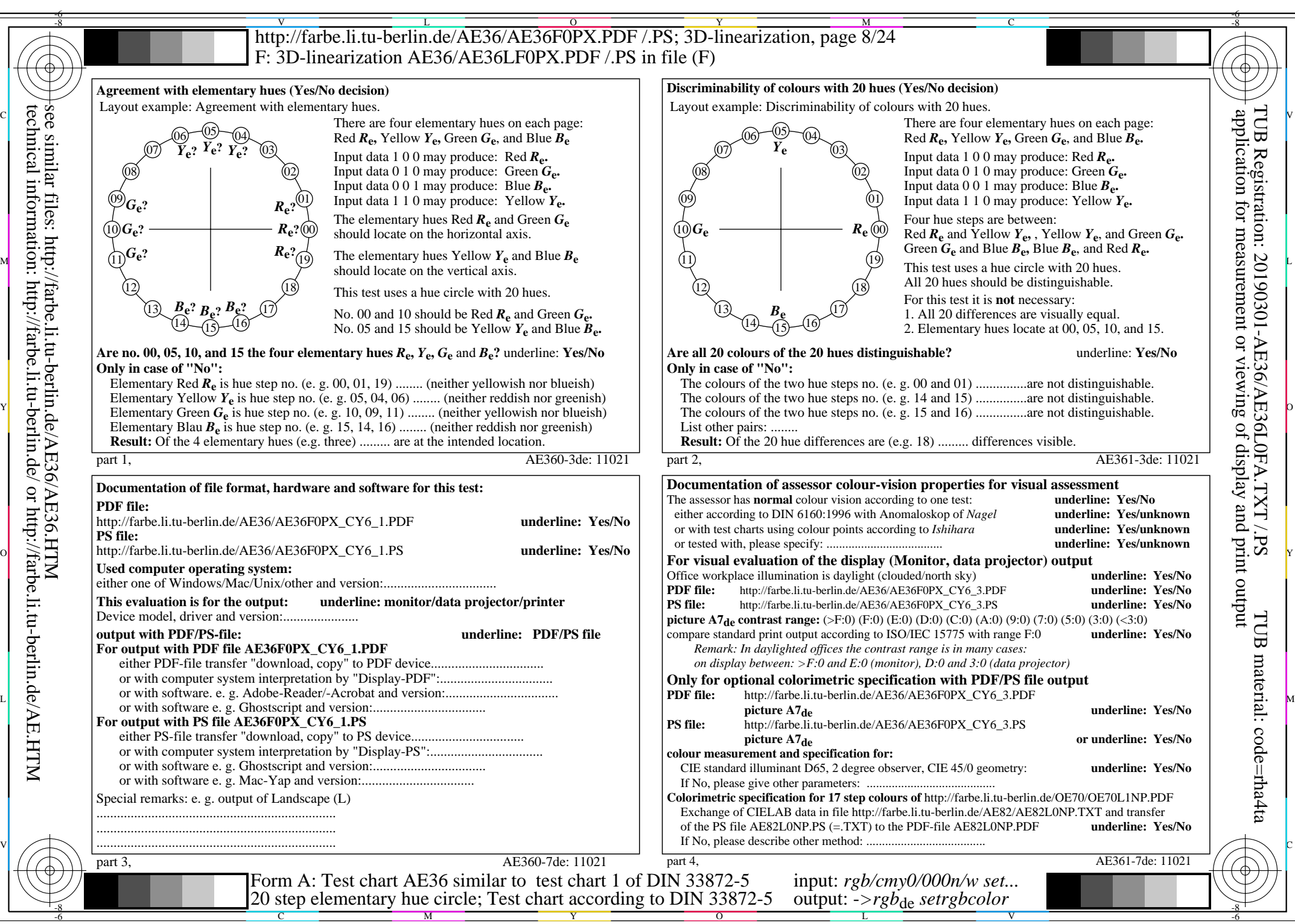

AE36/AE36L0NA.PDF /.PS, Page 8/24, *rgb/cmy0/000n/w->rgb*<sub>de</sub> *C*<sub>Y6</sub> (72:1): *g*p=0,849; *gN*=1,000 http://farbe.li.tu-berlin.de/AE36/AE36F0PX\_CY6\_2.PDF /.PS

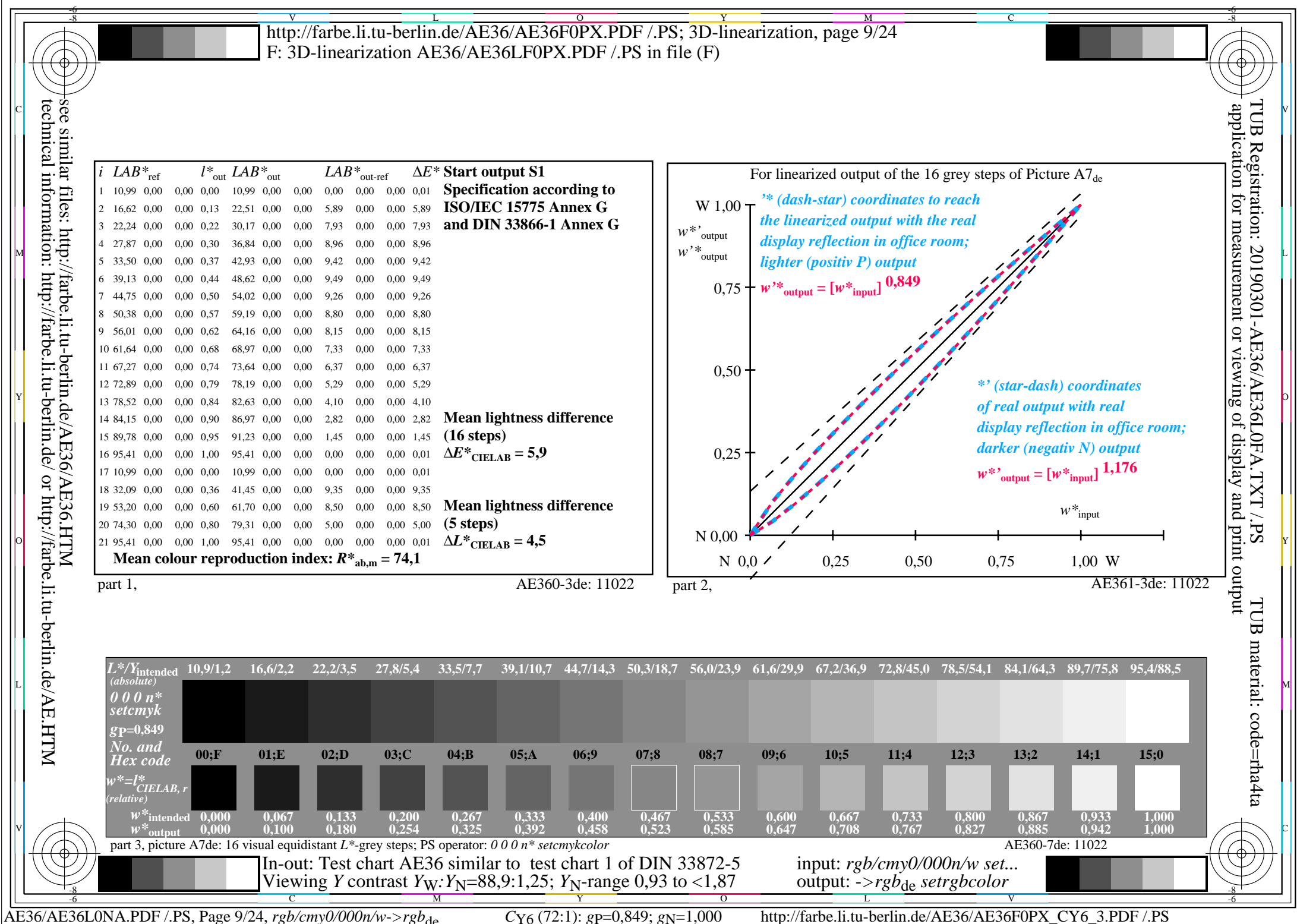

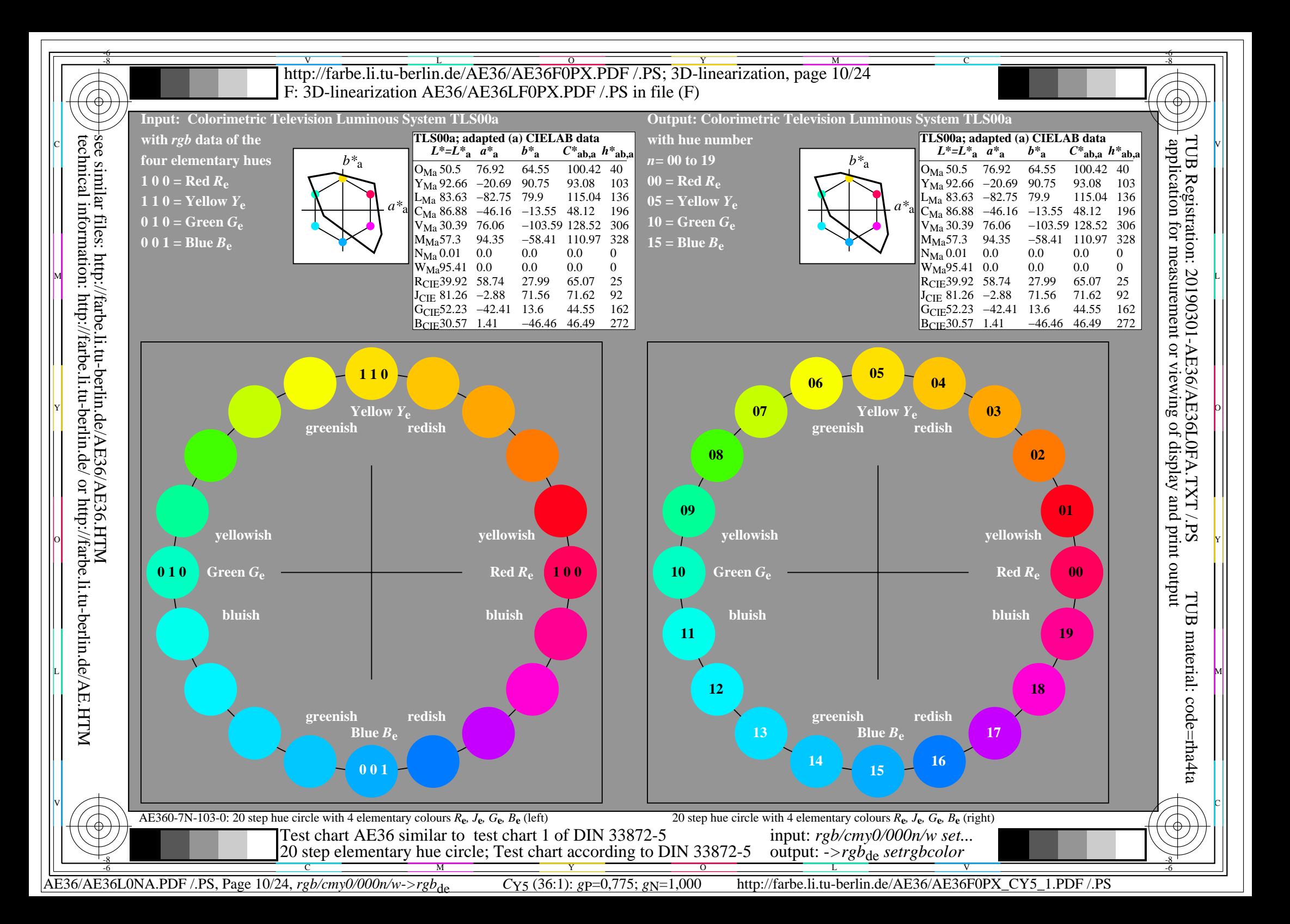

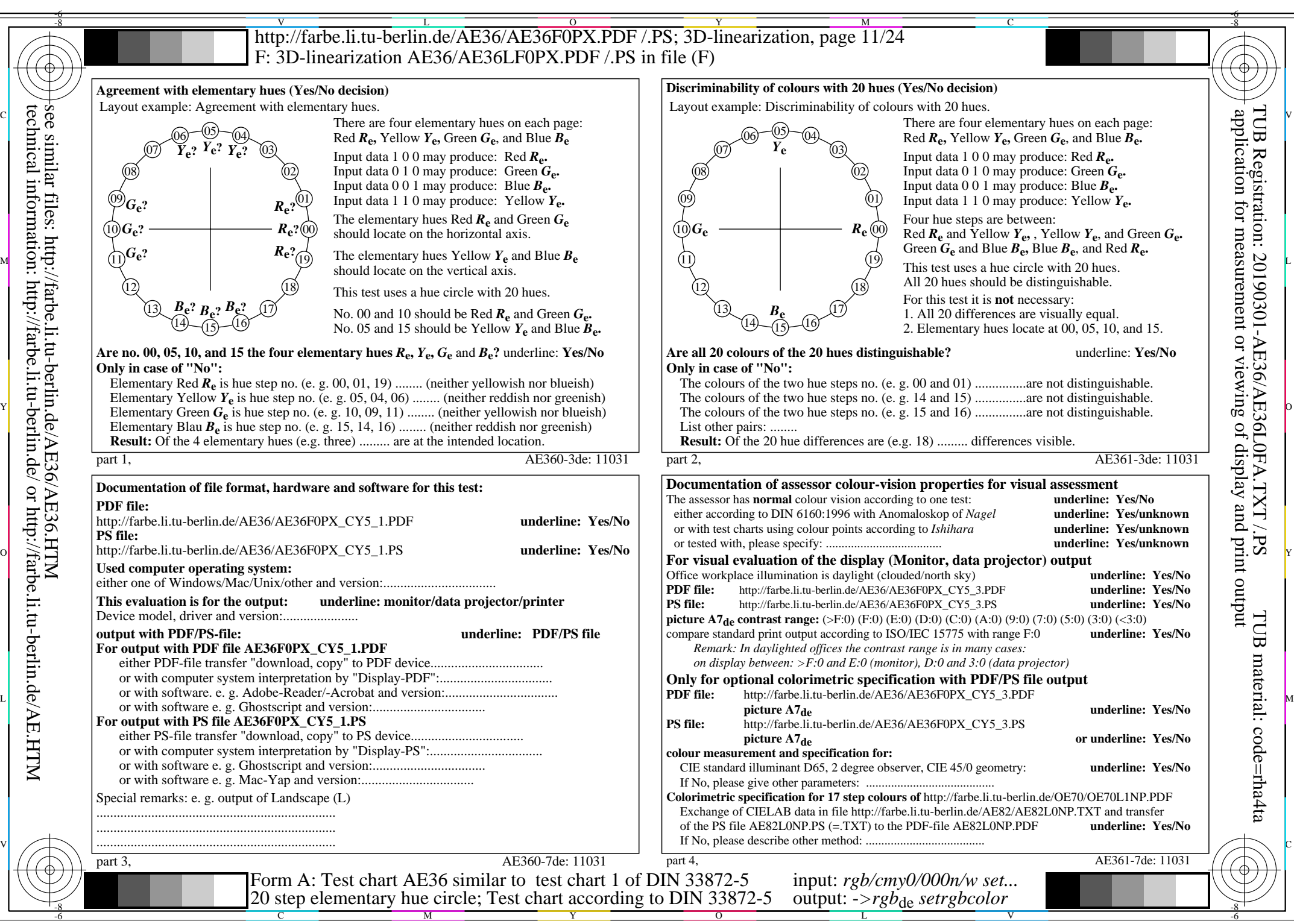

AE36/AE36L0NA.PDF /.PS, Page 11/24, *rgb/cmy0/000n/w->rgb*<sub>de</sub> *C*y<sub>5</sub> (36:1): *g*p=0,775; *gN*=1,000 http://farbe.li.tu-berlin.de/AE36/AE36F0PX\_CY5\_2.PDF /.PS

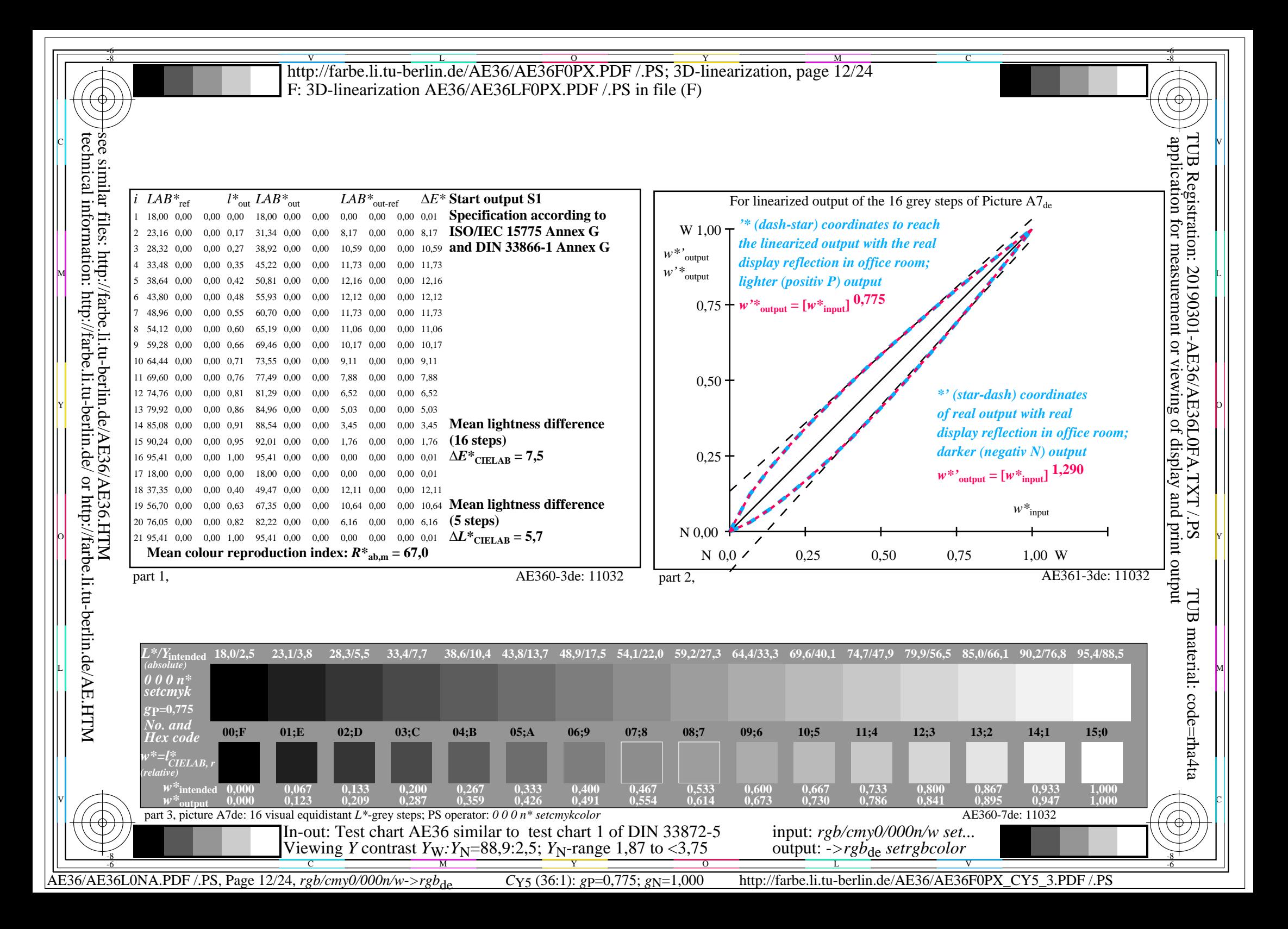

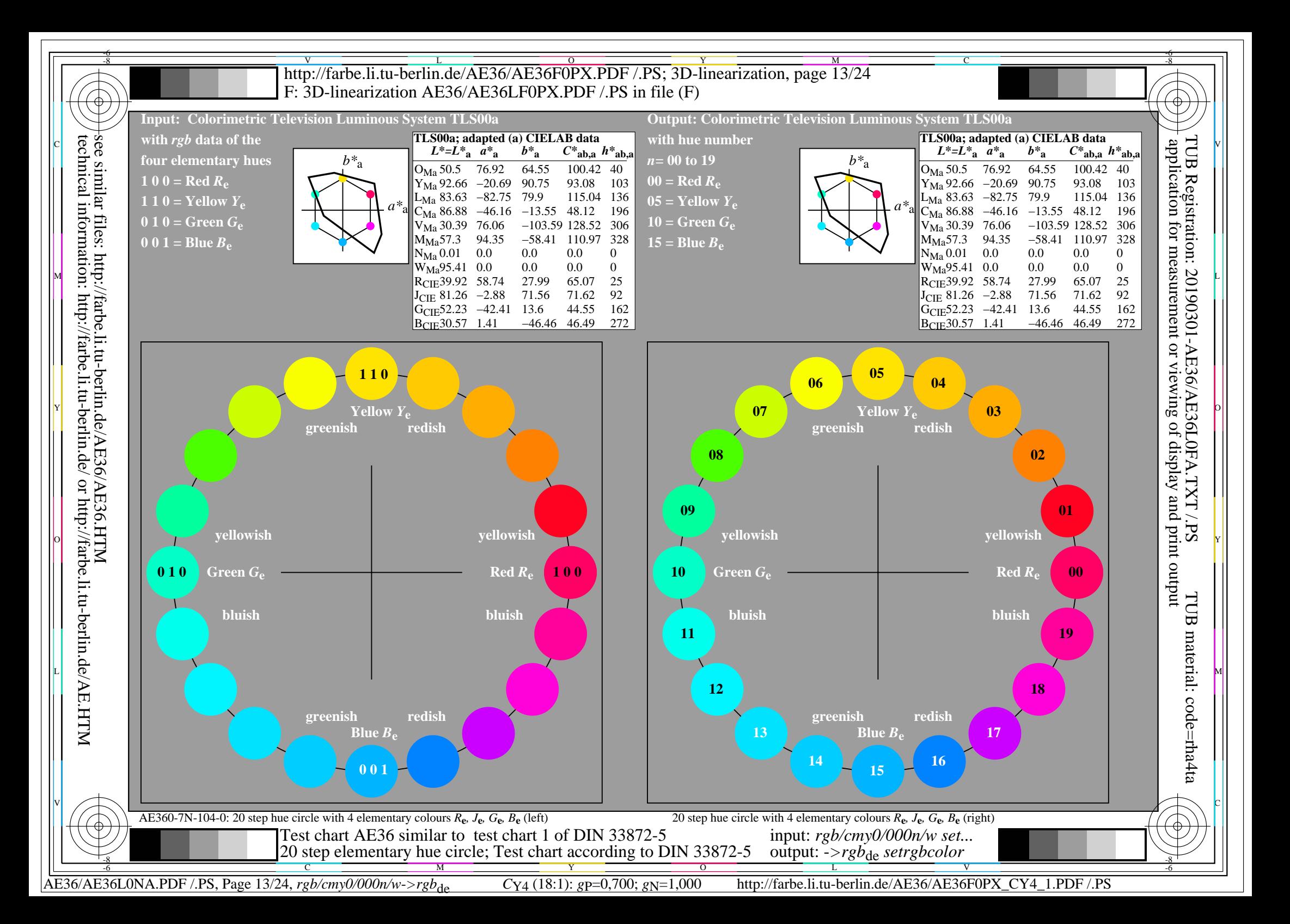

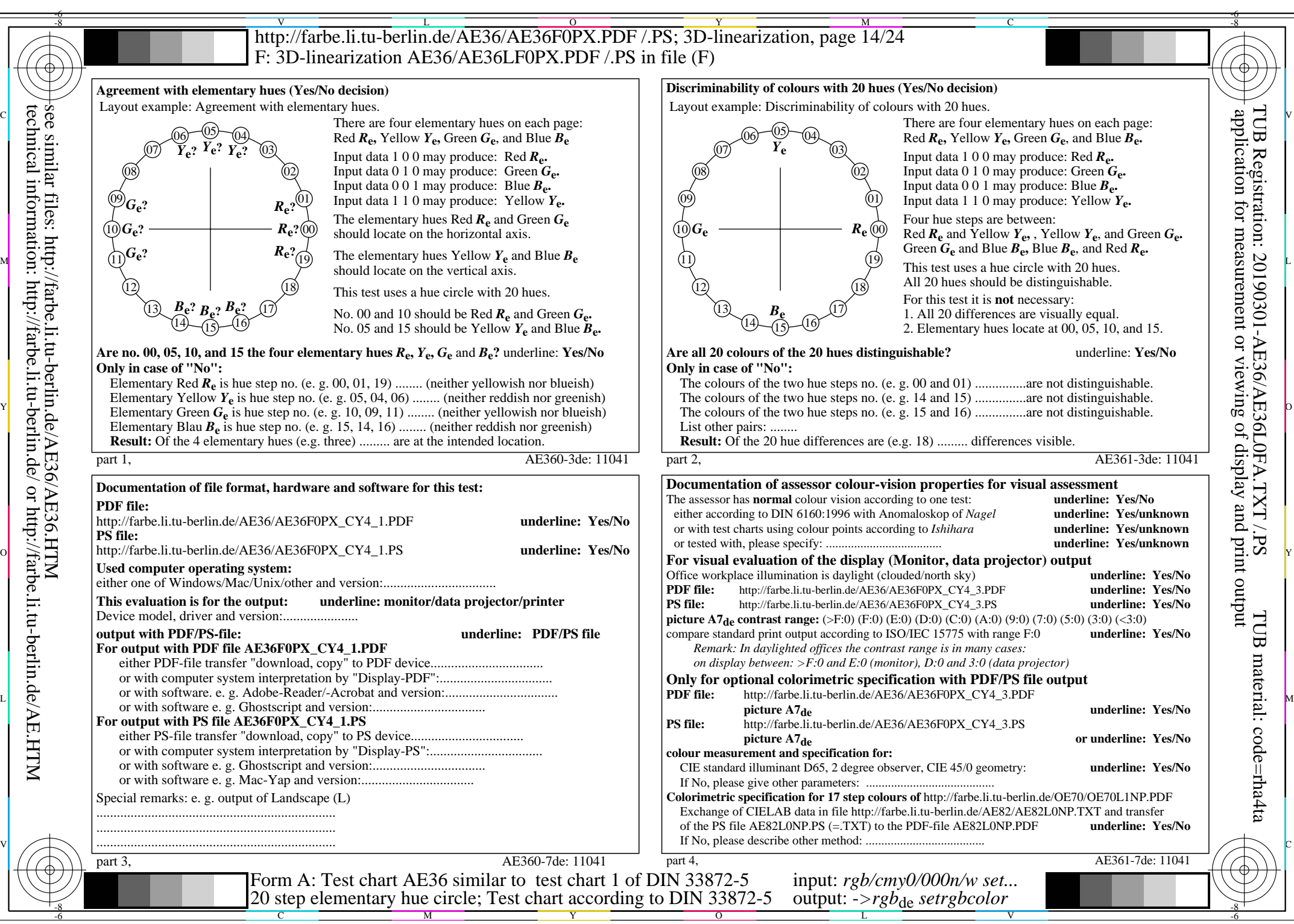

AE36/AE36L0NA.PDF /.PS, Page 14/24, *rgb/cmy0/000n/w->rgb*<sub>de</sub> *C*y<sub>4</sub> (18:1): *g*P=0,700; *gN*=1,000 http://farbe.li.tu-berlin.de/AE36/AE36F0PX\_CY4\_2.PDF /.PS

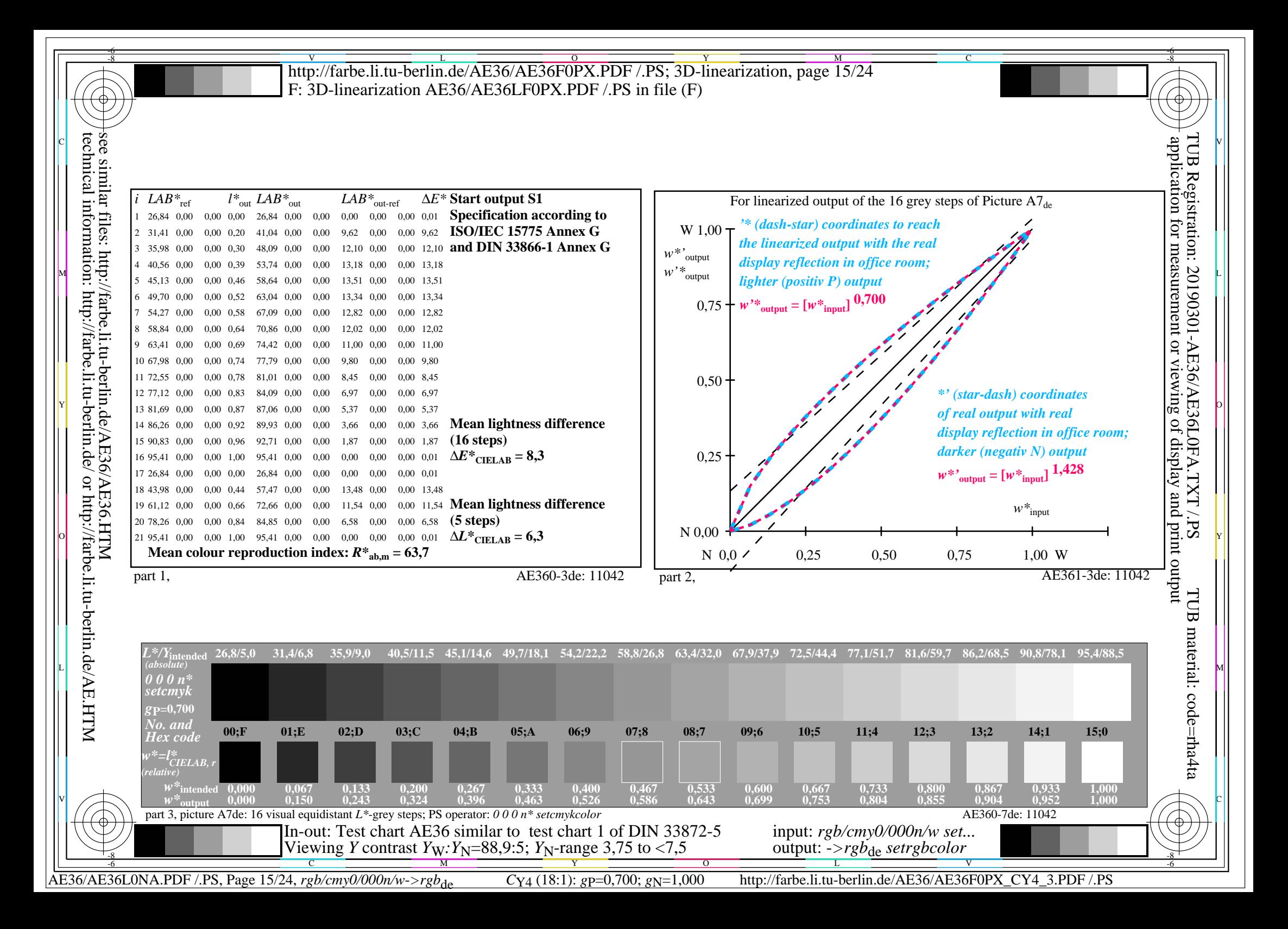

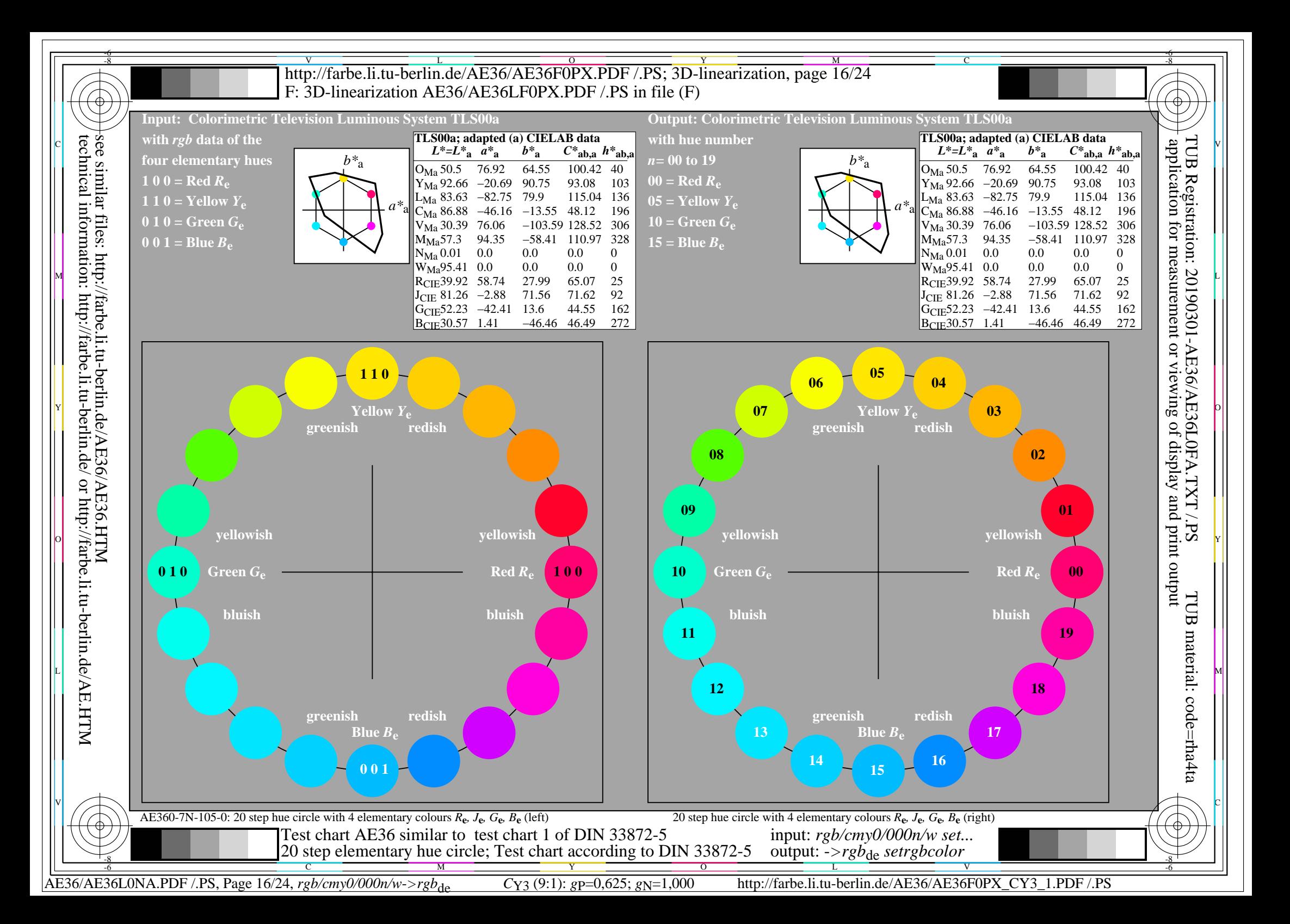

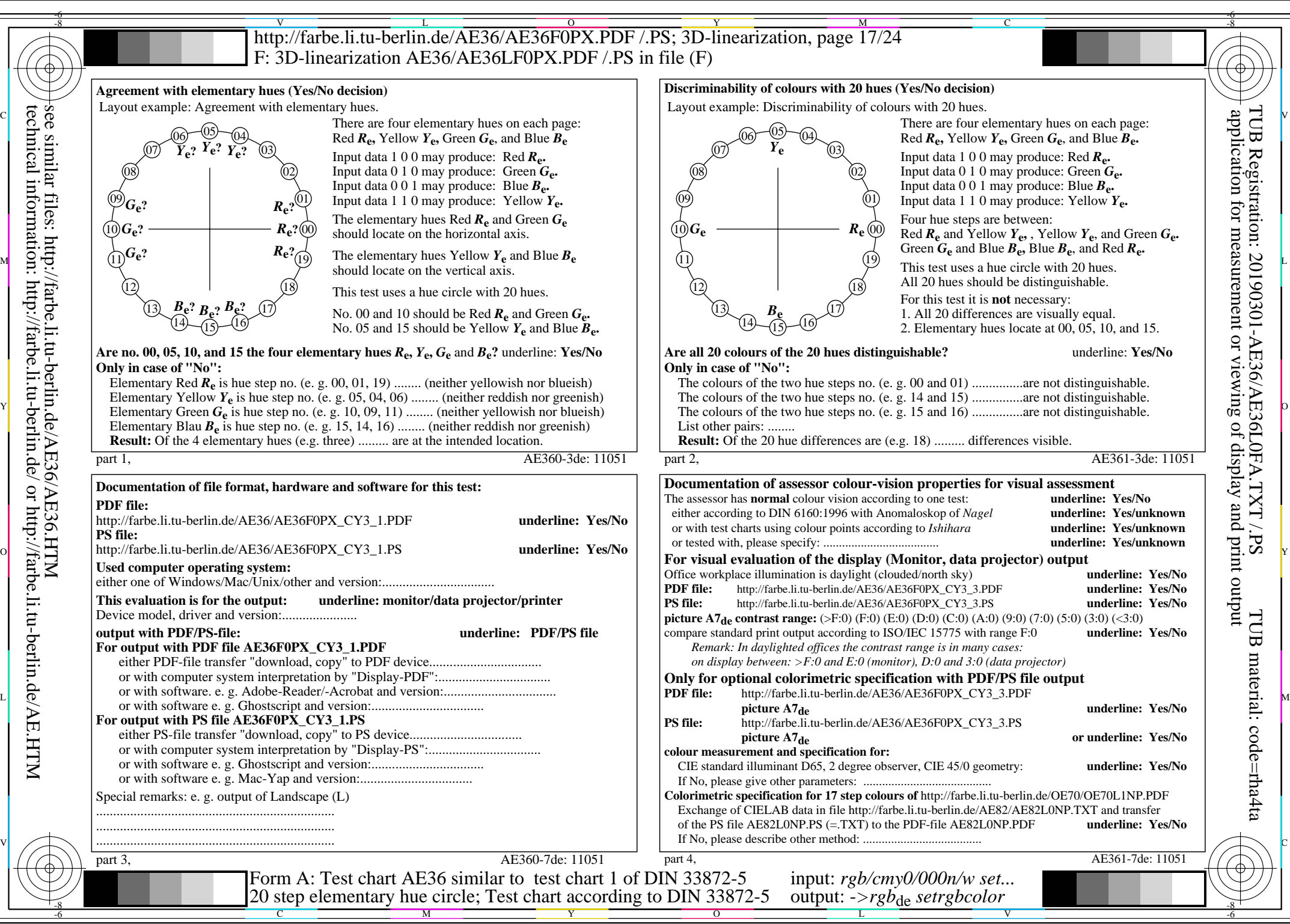

AE36/AE36L0NA.PDF /.PS, Page 17/24, *rgb/cmy0/000n/w*-*>rgb*de *C*Y3 (9:1): *g*P=0,625; *g*N=1,000 http://farbe.li.tu-berlin.de/AE36/AE36F0PX\_CY3\_2.PDF /.PS

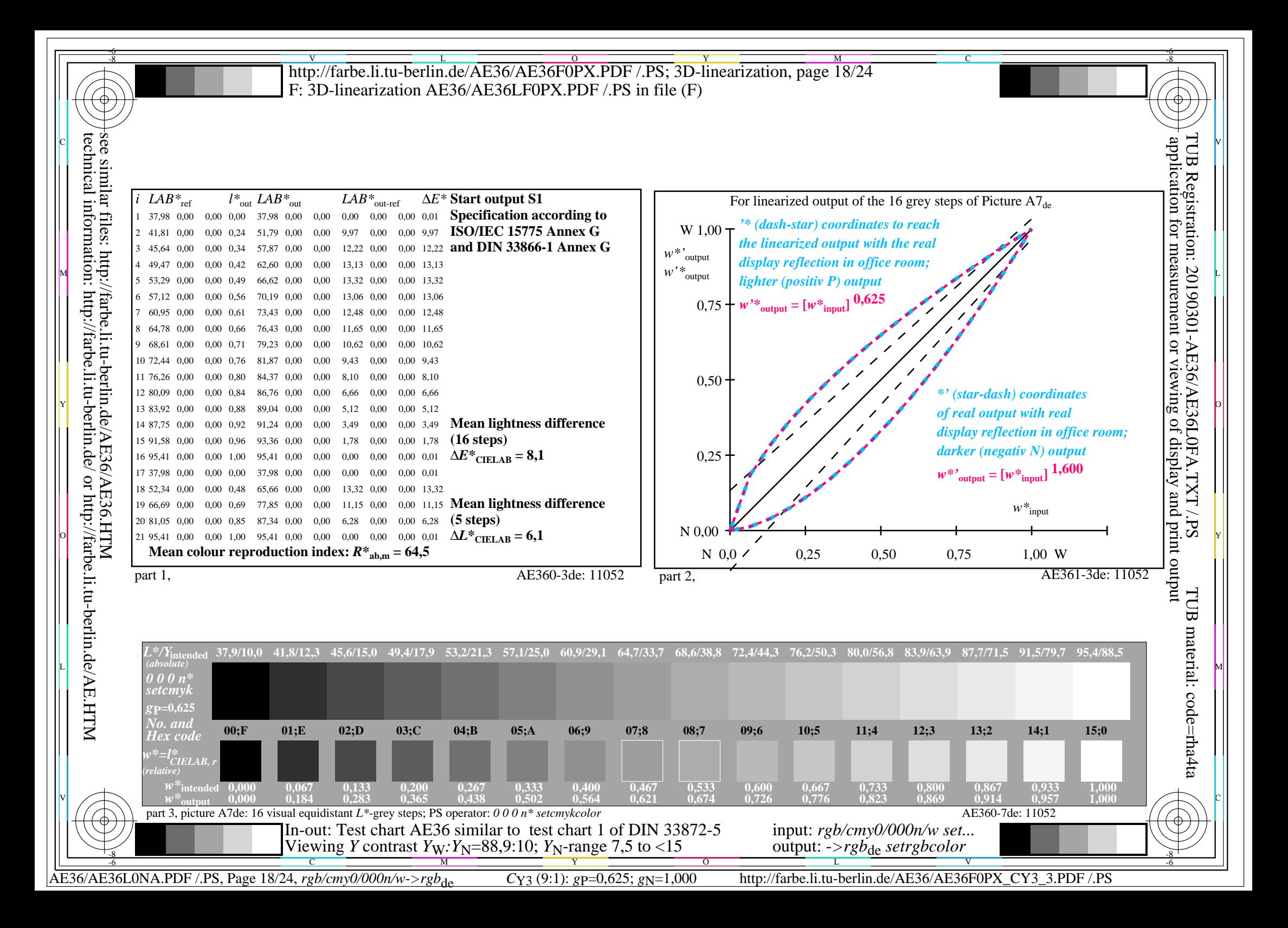

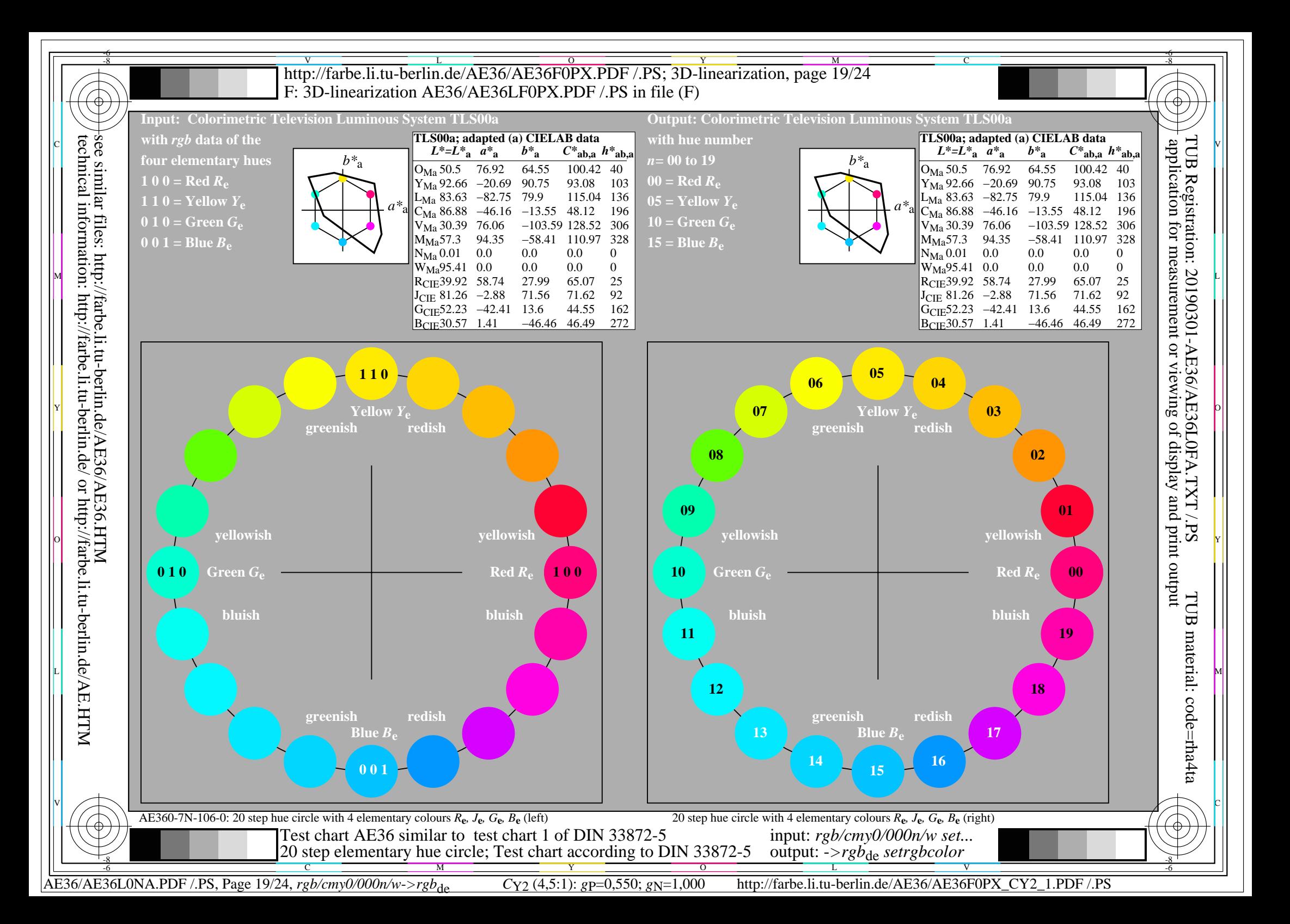

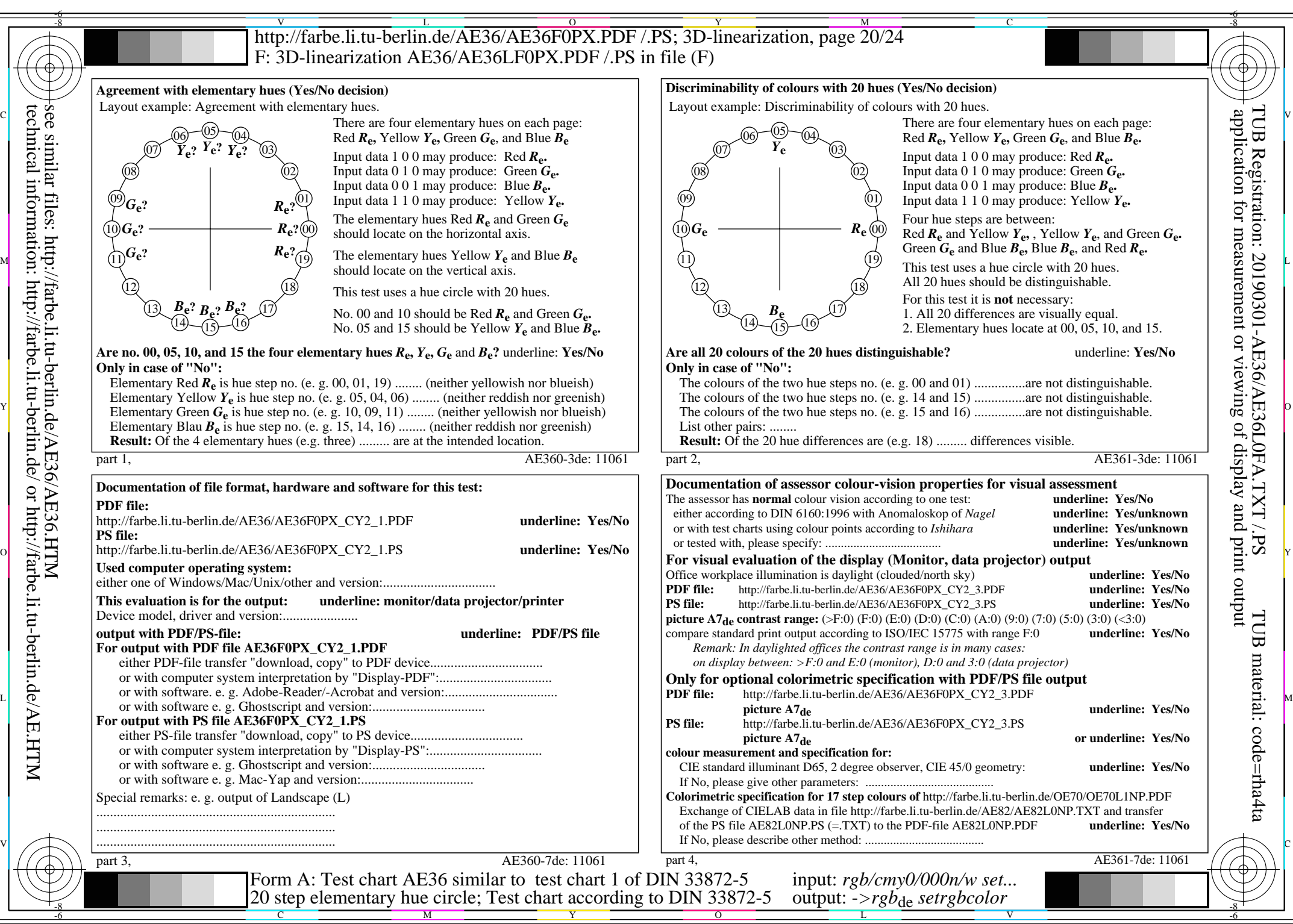

AE36/AE36L0NA.PDF /.PS, Page 20/24, *rgb/cmy0/000n/w*-*>rgb*de *C*Y2 (4,5:1): *g*P=0,550; *g*N=1,000 http://farbe.li.tu-berlin.de/AE36/AE36F0PX\_CY2\_2.PDF /.PS

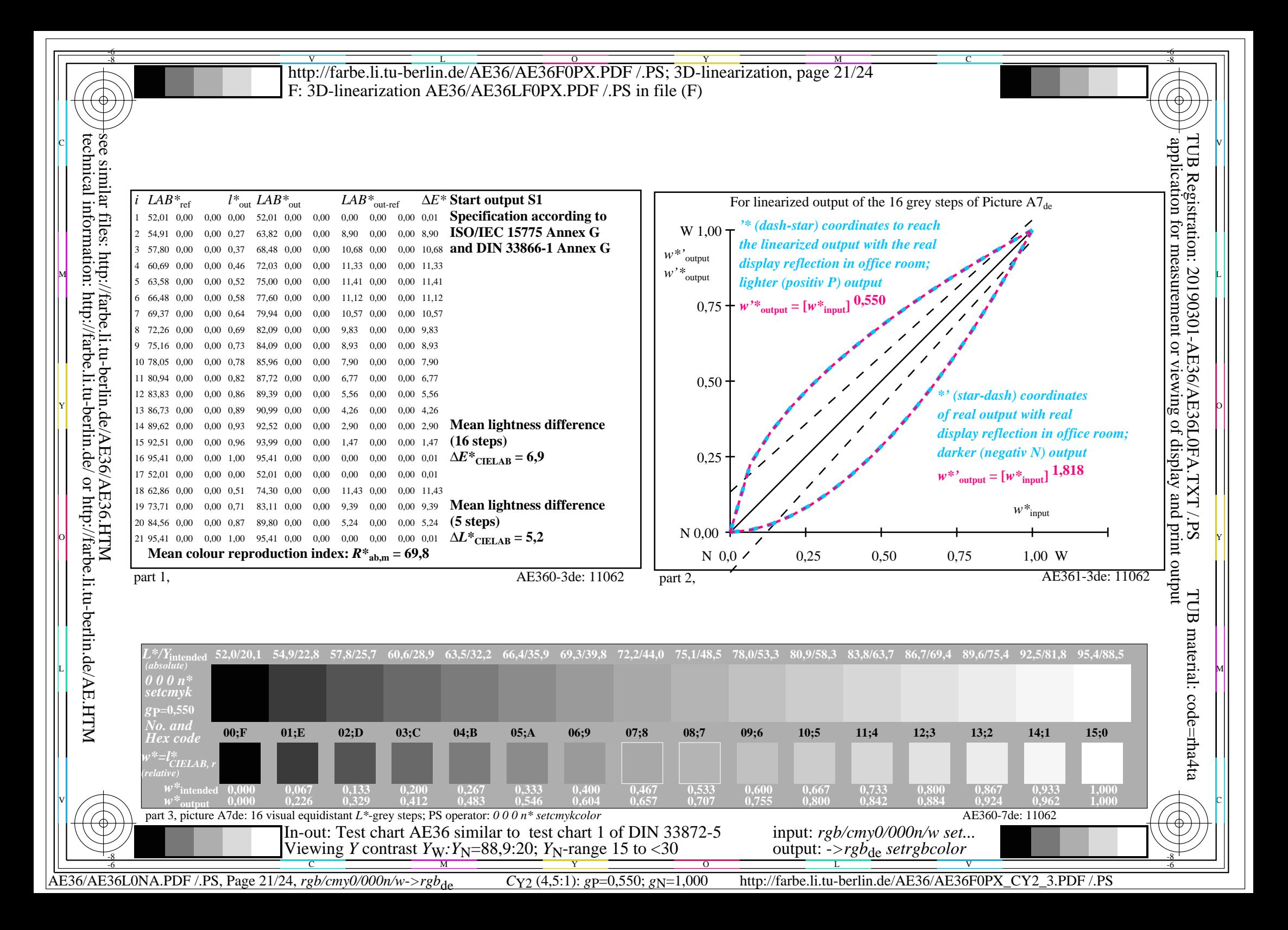

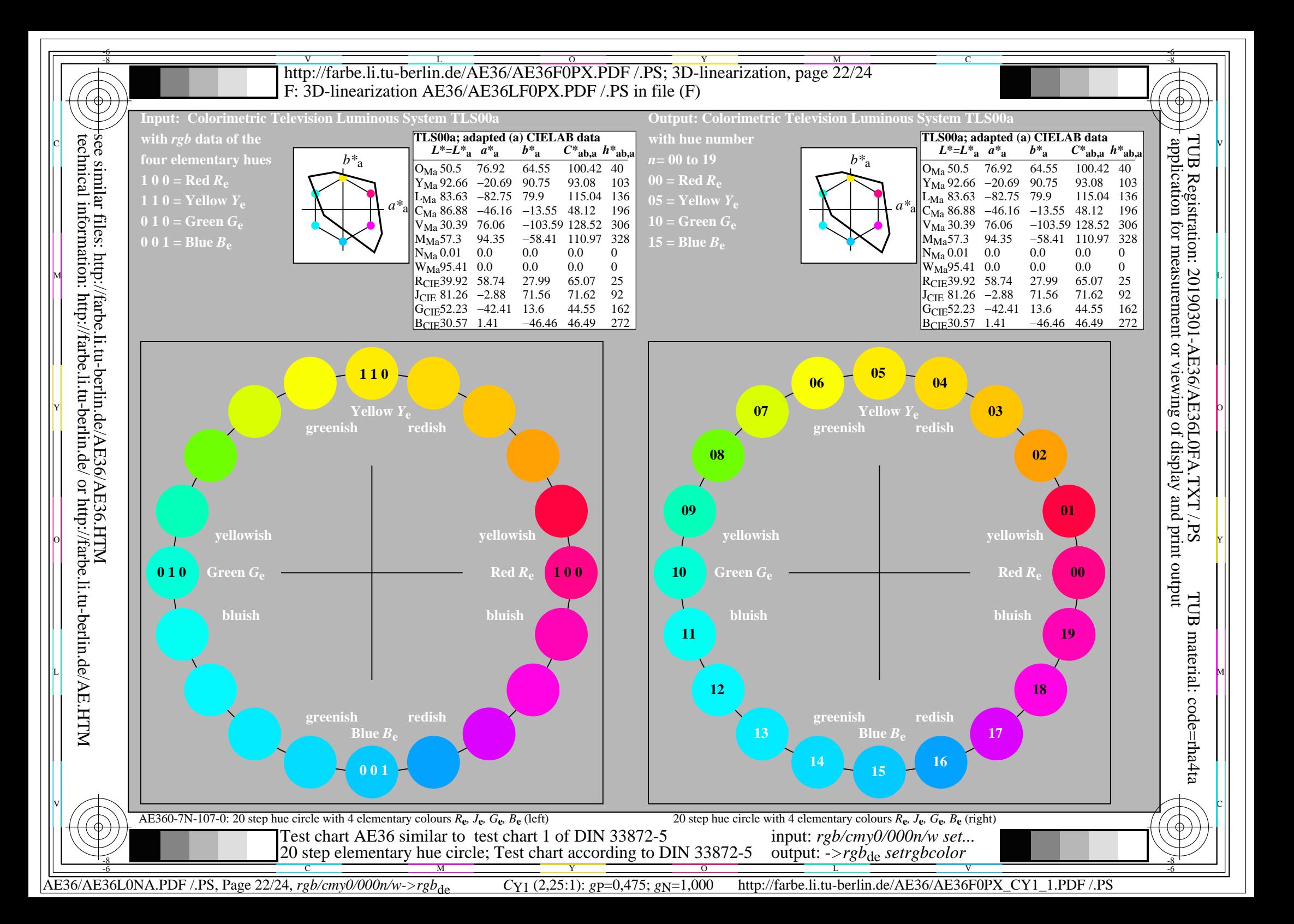

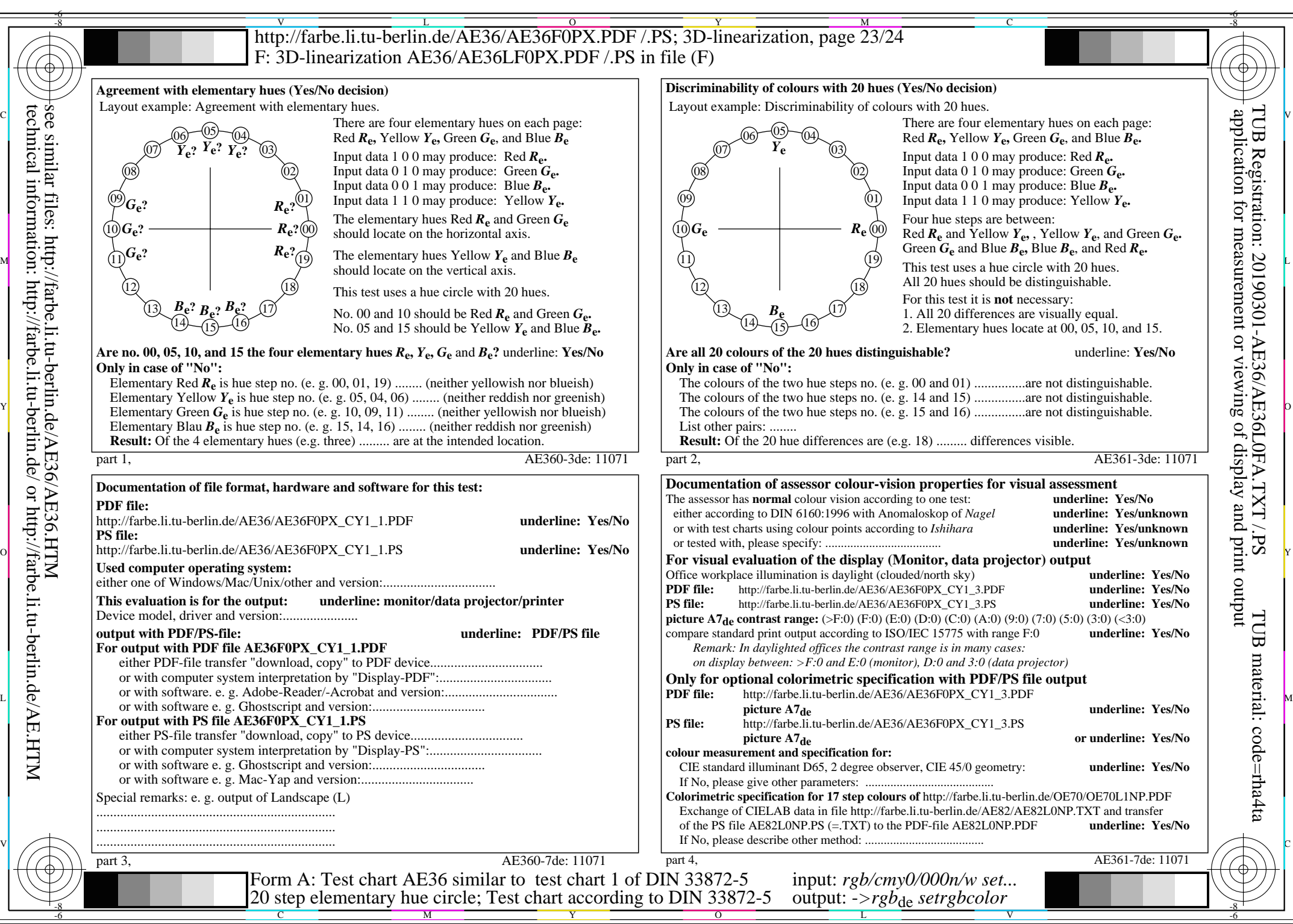

CY1 (2,25:1):  $g = 0.475$ ;  $g_N = 1,000$  http://farbe.li.tu-berlin.de/AE36/AE36F0PX\_CY1\_2.PDF /.PS

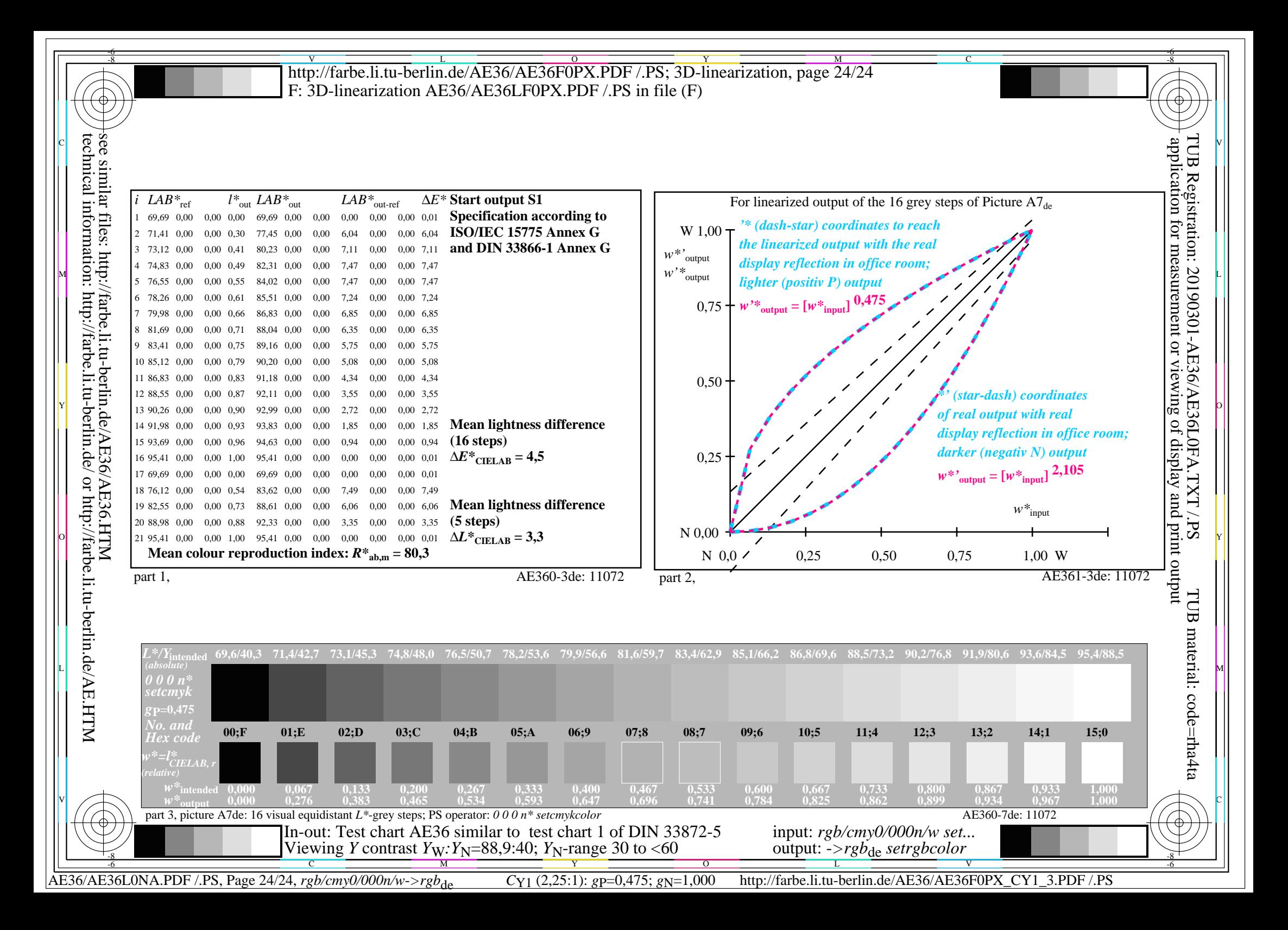